**ARMY RESEARCH LABORATORY** 

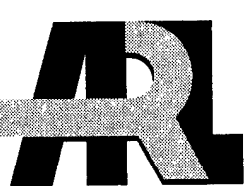

# Process for Automated, Safe MBE Start and Flux Calibration

.

Stefan Svensson

**ARL-TR-2361** 

February 2001

Approved for public release: distribution unlimited.

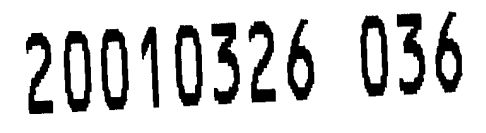

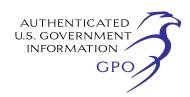

The findings in this report are not to be construed as an official Department of the Army position unless so designated by other authorized documents

.

Citation of manufacturer's or trade names does not constitute an official endorsement or approval of the use thereof.

Destroy this report when it is no longer needed. Do not return it to the originato

# Army Research Laboratory

Adelphi, MD 20783-l 197

## ARL-TR-2361 February 2001

# Process for Automated, Safe MBE Start and Flux Calibration

Stefan Svensson Sensors and Electron Devices Directorate

Approved for public release; distribution unlimited.

## Abstract

A command procedure has been developed for the U.S. Army Research Laboratory (ARL) molecular beam epitaxy (MBE) computer control system that allows a user to set up the system for an automated, unattended start each morning. The automated sequence consists of-

1. A system safety check to determine if cell ramping should be allowed.

2. A cell temperature ramp to an outgassing temperature.

3. An outgassing of cells.

4. A ramp-down of cells to nominal operating temperatures.

5. An automated setup through an iterative process' of flux measurements and changes of temperatures until desired targets are reached.

This command procedure allows a daily, safe start-up of the MBE system and generates identical flux settings that improve the crystal growth reproducibility. Typically, one can save two hours or more of a work day by using this automated procedure.

# **Contents**

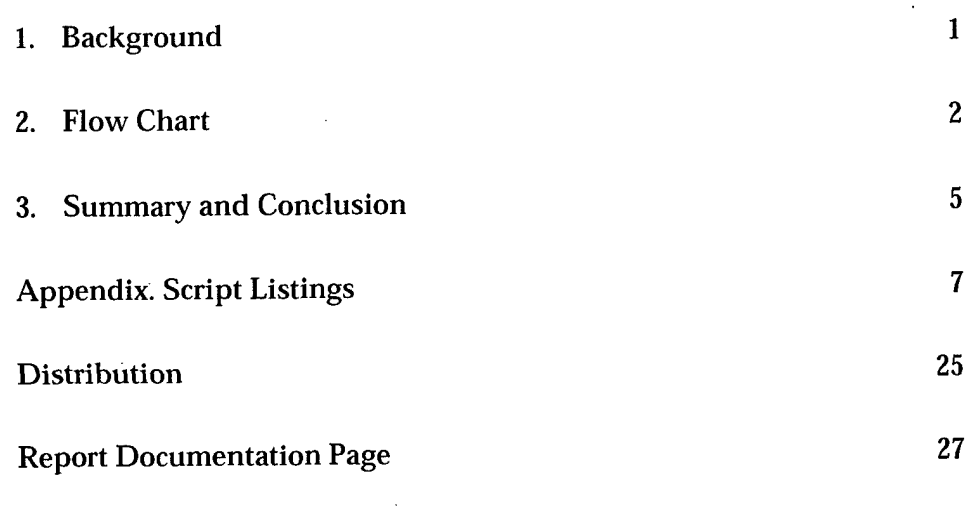

# Figure

1. Logged flux and temperature data as a function of time.. . . . . . . . . . . . . . 4

### 1. Background

The US. Army Research Laboratory (ARL) molecular beam epitaxy (MBE) system is controlled by a PC-based system called "Molly," which is supplied by EPI Technologies, Inc. Molly provides a script language that can be used to create command procedures that execute customized sequences of actions on the MBE system. Possible actions are reading and setting cell temperatures, opening and closing shutters, reading pressure gauges, and turning the substrate holder.

The PC-based control system replaced an older PDP-11 system. The shortcomings of this latter system were clarified after a malfunction during which the MBE machine had been programmed to start a cell up-ramp when the liquid nitrogen had been inadvertently turned off. This caused damage to the growth system, requiring venting and replacement of some cells. Although the PDP-H-based system could read pressures, it did not allow decisions to be programmed in to make actions conditional on any system status parameter. Molly provided a solution to this problem but required custom written code. This report describes the result of that effort.

 $\mathbf{1}$ 

### 2. Flow Chart

The logic behind the developed script is that the MBE system is idling over night, with the evaporation cells at a low temperature at which the evaporation rate is negligible. After the system vacuum is checked to ensure a safe up-ramp, the cells are slowly brought up to an outgassing temperature above the estimated set points for growth. The up-ramp is typically 0.5 hr, to allow the cells to thermalize to avoid stresses. At the peak temperature, the shutters are opened for about 10 min. to allow material that may have condensed, at or near each cell at the idling temperatures, to be evaporated so as to provide cleaner molecular beams during growth. After outgassing, the shutters are closed and the cell temperatures are lowered to the previous day's set points.

Because material is consumed during growth and the temperature sensor in each cell does not perfectly represent the melt temperature from day to day, the previous day's set points typically do not exactly reproduce the previous day's fluxes. The set points must therefore be changed based on the difference between measured fluxes and the target. All cells obey a linear relationship between the logarithm of the flux and the inverse of the absolute temperature of the cell. This relationship is used to calculate the needed temperature change based on the measured flux difference. After a new temperature is set, the computer is programmed to wait a predetermined time to let the cell reach equilibrium before a new measurement is taken. Some hysteresis is typically experienced in this process that requires up to about six repetitions before acceptable accuracy is reached. The accuracy ( $\frac{1}{\frac{1}{\sqrt{2}}}\$  ( $\frac{1}{\sqrt{2}}$  )  $\frac{1}{\sqrt{2}}$  ( $\frac{1}{\sqrt{2}}$  ) is a variable that is typically set to 0.0025-a level of precision for which a human operator seldom can muster the patience.

The actual process of measuring the fluxes has been designed to avoid the flux transients typically seen when shutters are opened. These transients are caused by the fact that with the shutter in closed position, heat from the melt surface is radiated back from the shutter to the melt. When the shutter is abruptly opened, the steady state is interrupted and heat radiation is lost from the melt at a higher rate, resulting in a drop in the flux. After some time, the thermocouple at the bottom of the crucible experiences a drop in the melt temperate, prompting the controller to increase the power to the cell until the temperature set point is restored. After this control sequence has reached a new steady state, the flux is stable. The measurement of the flux must consequently be done at this point or later and not during the transient.

The ionization gauge used for flux measurements is turned away from the cells when it is not used for measurements to turned away from the cells when it is not used for measurements to increase its lifetime. A flux measurement sequence thus consists of  $(1)$  opening the shutter for a predetermined time (usually 10 min.), (2) turning the gauge toward the cell, (3) averaging of 10 flux readings to determine the flux plus the background pressure, (4) closing the shutter, (5) waiting for the gauge reading to stabilize, (6) averaging of 10 flux readings to determine the chamber background pressure, (7) subtracting the second reading from the first to obtain the net flux, and (8) turning away the gauge from the cells again. If the measured and target fluxes deviate more than the preset accuracy, a new temperature is calculated and set. The system then waits for the cell to stabilize at the new temperature.

During the calibration sequence, the pressures and temperatures are logged in a standard file. The data in this file can be extracted and plotted as in figure 1 on page 4. A good practice is to save the log file with the day's date for future reference.

For the script file to properly execute, certain information must be provided. The file (Calib.cmd) can be opened with any text editor. I have used WinEdit, which is a shareware program editor. The script file has been written with enough comments next to the variable declarations to indicate what needs to be entered. Typical inputs are—

- Which cells are to be ramped.
- To what temperature the cells are to be ramped.
- If the cells are or are not to be included in the flux calibration sequence.
- What the flux targets are.
- The start time of the ramps.

Optionally, other parameters can be changed, although the default values normally provide good performance. These parameters include the calibration accuracy, the slope and intercept of the flux versus temperature lines, the outgassing temperature expressed as a percentage above the growth set point, and the chamber pressure that cannot be exceeded if ramping is to be started. The Appendix contains the script listing.

Figure 1. Logged flux and temperature data as a function of time. Time up to 2500 s is spent on up-ramp and outgassing. At 2500 s, previous day's set points have been reached and flux measurement and correction sequence starts. (First Ga flux reading  $\sim$  3000 s is missing because of sampling rate in file being too low.)

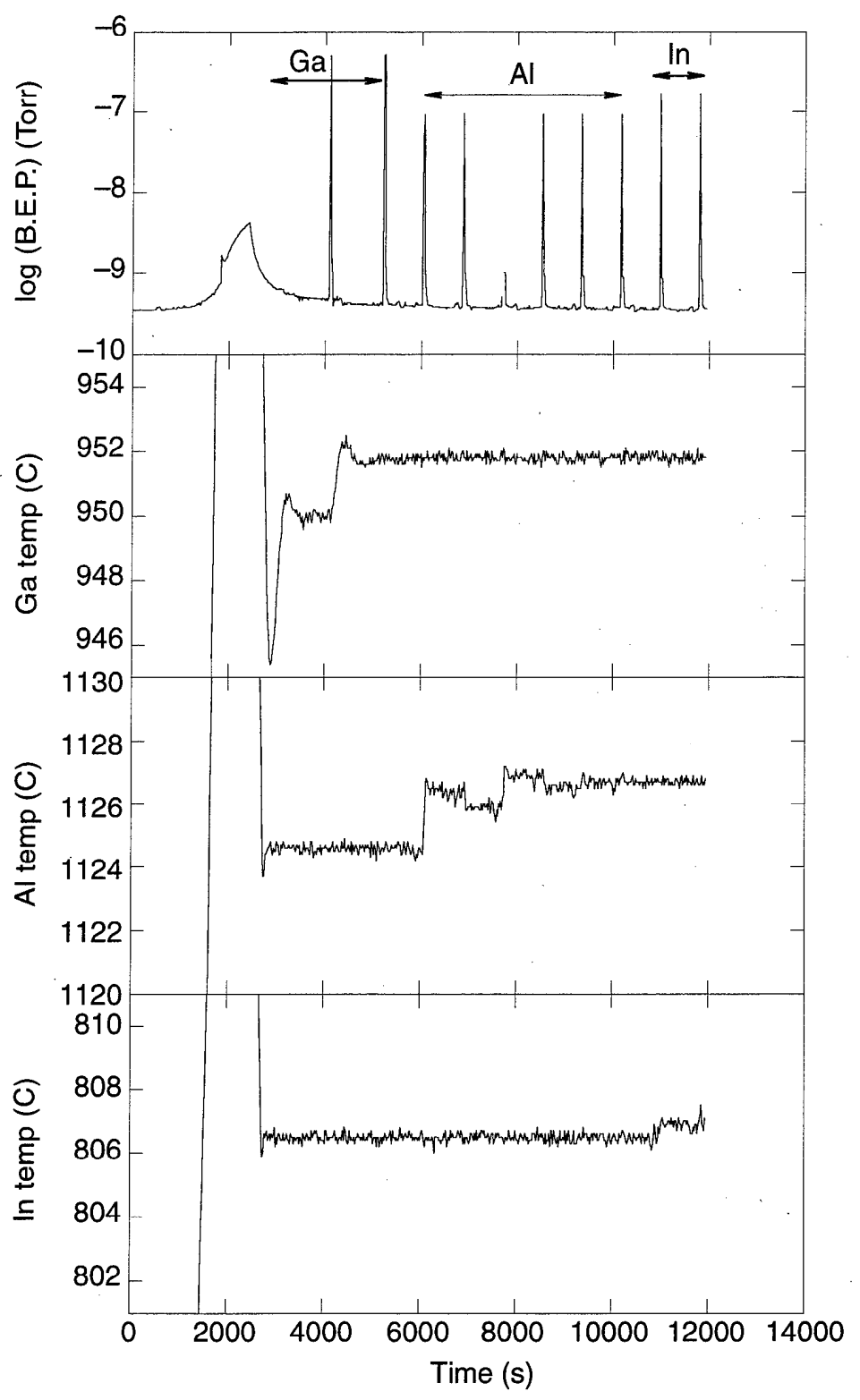

 $\overline{\mathbf{4}}$ 

# 3. Summary and Conclusion

Control code has been developed to allow unattended start-up of an MBE system. The code has been used and tested numerous times and delivered very accurate growth parameters and subsequent crystal layers with extremely small thickness and composition errors. In at least one case, the cell up-ramp was not started because of an excessively high-growth chamber pressure, thus preventing potential harm to the system.

 $\mathbf{r}$ 

### Appendix. Script Listings

The following is a script listing of commands that execute a customized sequence of actions on the MBE system.

/\* /\*\*\*\*\*\*\*\*\*\*\*\*\*\*\*\*\*\*\*\*\*\*\*\*\*\*f\*\*\*\*\*\*\*\*\*\*\*\*~~~~~~~~~~~~~~~~~~~\*~~~~~~~~~~~~~~~~\*\*~~~~\*\*~~\*~, /\*<br>/\* This command file performs a growth chamber pressure check, a cell up-ramp,  $\ell^*$  a cell degas, and flux calibration starting at a predetermined time.  $\ell^*$ /\* \*/ /\* Stefan Svensson, ARL May 7, 1997 \*/ ,\*\*\*\*\*\*\*\*\*\*\*\*\*\*\*\*\*\*\*\*\*\*\*\*\*\*\*\*\*\*\*\*\*\*\*\*\*\*\*\*~~~~~~\*\*~~~~~~~~~~~~~~~\*~~~~~~\*~\*~~\*~~~~~\*~~~~~, /\* #include <stdlib.h> #include <signal.h> #include <unistd.h> #include <cells.h> #include <shutters.h> #include <mbe.h> /\*\*/ ,\*======================================================================================\*, ,\*========== Declarations and initial values ==========\*, ,\*======================================================================================\*, /\*\*/ /\* START BY FLAGGING THE CELLS TO BE RAMPED \*/  $\mathbb{R}^2$ int rampGa = 1; <br>int rampAl3 = 0; <br> $\qquad$  /\* Ramp flag for Al3 (1=yes 0 = no)<br> $\qquad$ /\* Ramp flag for Al3 (1=yes 0 = no) \*/ int rampAl3 = 0;<br>int rampAl4 = 1;<br> $\frac{1}{2}$  /\* Ramp flag for Al4 (1=yes 0 = no)<br> $\frac{1}{2}$  (1=yes 0 = no) \*/ int ramp $14 = 1$ ;<br>int rampIn = 1;<br> $\frac{1}{2}$  /\* Ramp flag for In (1=yes 0 = no) \*/ int rampIn = 1;  $\qquad$  /\* Ramp flag for In (1=yes 0 = no)<br>int rampSi = 1;  $\qquad$  /\* Ramp flag for Si (1=yes 0 = no) \*/ int rampSi = 1;  $\frac{1}{2}$   $\frac{1}{2}$   $\frac{1$ \*/ int rampSe = 0;  $\qquad$  /\* Ramp flag for Be (1=yes 0 = no) int rampSb = 0;  $\qquad$  /\* Ramp flag for Sb (1=yes 0 = no) \*/ /\* THEN ENTER THEIR SET POINTS (they will be outgassed at a 2.5% higher temp) \*/ double setpGa =  $956.3;$ **ADJUST** \*/ /\* Target temp for Ga double setp $A13 = 1135.2$ ; /\* Target temp for Al3 **BASED** \*/  $1*$  Target temp for Al4 double setp $Al4 = 1111.1$ ; ON  $\;$ \*/  $/*$  Target temp for In double setpIn =  $790.7$ ; PREVIOUS \*/ double setpSi =  $1327.4$ ;  $/$ \* Target temp for Si  $CAL$ \*/ double setpBe =  $922.5$ ; /\* Target temp for Sb \*/ double setpSb =  $400.0;$  $1*$ THEN FLAG THE CELLS WHICH WILL BE FLUX CALIBRATED  $*$  / int calGa =  $1;$ /\* Calib flag for Ga  $(1=yes 0 = no)$ \*/ \*/ int calAl3 =  $0;$ /\* Calib flag for Al3 (1=yes  $0 = no$ ) /\* Calib flag for Al4 (1=yes  $0 = no$ ) \*/ int  $calA = 1$ : /\* Calib flag for In  $(1=yes 0 = no)$ \*/ int calIn =  $1;$ /\* Calib flag for Sb  $(1=yes 0 = no)$ int calsb =  $0;$  $1*$ THEN ENTER THE FLUX TARGET VALUES  $\star$  / \*/ double targetGa =  $5.25E-7$ ; /\* Target flux for Ga \*/ double targetAl3 =  $1.062E-7$ ; /\* Target flux for Al3 double targetAl4 =  $0.844E-7$ ; /\* Target flux for Al4 \*/ \*/  $\prime$ \* Target flux for In double targetIn =  $1.63E-7$ ; double targetSb =  $1.0E-7$ ;  $\overline{ }$  /\* Target flux for Sb AND THE PRECISION OF THE CALIBRATION (cal ends when abs( (flux-target)/target ) < prec \*/  $/$   $\star$ double precGa =  $0.0025$ ;  $\hspace{1.5cm}$  /\* Target presision for Ga  $\hspace{1.5cm}$  \*/ double precAl3 =  $0.0025$ ;  $\prime$  Target presision for Al3  $\prime$  / double precAl4 =  $0.0025$ ;  $\prime$  Target presision for Al4  $\prime$  $-$ double precin = 0.0025;  $/$   $\sqrt{2}$   $\sqrt{2}$ double precSb =  $0.0025$ ; /\* Target presision for Sb  $\star$  /

 $\overline{7}$ 

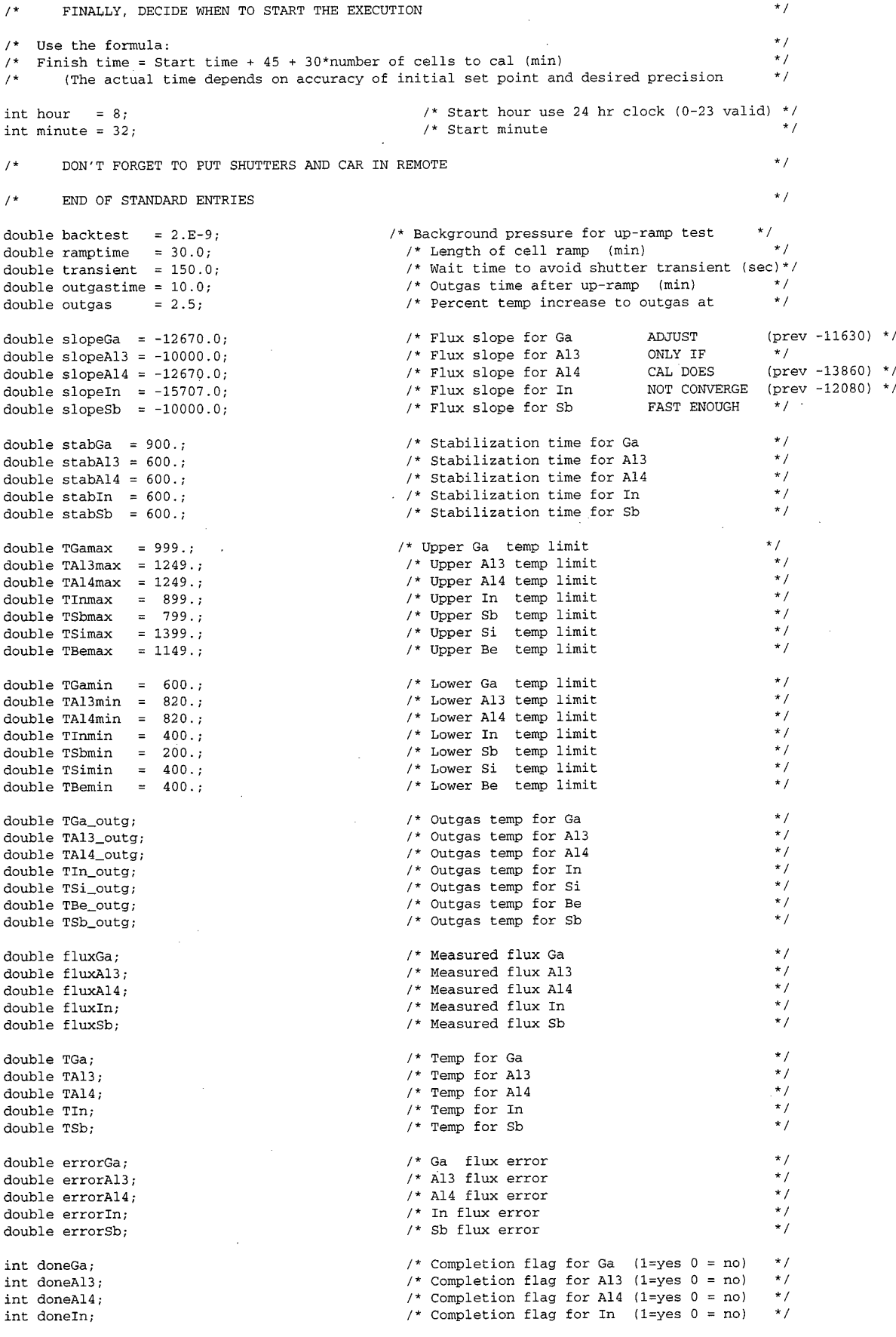

 $\bf 8$ 

```
int doneSb; \prime \prime Completion flag for Sb (1=yes 0 = no) */
int Tbeamread = 1; \frac{1}{2} /* Time between flux readings (sec) \frac{1}{2} int iread.
int iread; \sqrt{2} inter during flux sampling \sqrt{2} counter during flux sampling
int attempt; /* Number of changes of cell temp */ 
int log_idl; \qquad \qquad /* Data logger \qquad \qquad */
double beam-flux; 
                                                 /* Measured flux value \frac{\ast}{\sqrt{2}} > \frac{\ast}{\sqrt{2}} + \frac{\ast}{\sqrt{2}} + \frac{\ast}{\sqrt{2}} + \frac{\ast}{\sqrt{2}}/* Summation variable for flux calc \frac{\ast}{\sqrt{\ }}<br>/* Beam flux with open shutter \frac{\ast}{\sqrt{\ }}double sum-flux; 
double beam_flux_open;
                                                 /* Beam flux with open shutter
double beam-flux-close; 
                                                 /* Beam flux with close shutter */ 
                                                 /* Background pressure after shutter closed */ 
double background; 
                                                 /* Present time \frac{x}{4} /* Time to start un-ramp
long tnow; 
                                                /* Time to start up-ramp
long tbegin; 
long tleft; 
                                                 /* Time left before start of up-ramp */**/ 
,*==============:==========================================================~, 
/*==z======= Wait until start-up time ===========================*/ 
,*========================================================================*, 
/**/ 
echo();
echo(" ----------------====-------=--- ); 
echo\lceil" || DON'T FORGET TO PUT SHUTTERS AND CAR IN REMOTE || ");
echo(" 1 ; 
echo():
\text{targ_time = hour * 60 + minute;}/* Timer code from J. Vlcek 5/5/97 */ 
fd = open(' "close", 0_RDOMLY');if ( fd < 0 ) {
  echo( "I'm sorry, but I'm unable to access the system clock for some reason." );
  echo( "I am unable to schedule your command file for later execution." ); 
  echo( "Please send an email to software@epimbe.com describing this problem." 1: 
  exit( EXIT_FAILURE );
\overline{\mathcal{X}}\text{echo} ( ) ;
echo( " The up-ramp is now scheduled for execution." );
start_time = ioctl( fd, CLIOCTOD, 0);/* Wait until midnight if the target time is earlier in the day 
 * than the current time (ie, the file executes tomorrow).
 */ 
if ( start_time >= targ_time ) {
  while ( ioctl( fd, CLIOCTOD, 0 ) >= start_time )
  \epsilonsleep{ 20.0 ); 
  1 
 1 
while ( ioctl( fd, CLIOCTOD, 0 ) < targ_time )
  \left\{ \right.sleep( 20.0 ); 
  1 
close( fd ); 
/**/ 
/*=================-====================================================~, 
/*========== Test chamber pressure before cell up ramps ==============*/ 
/*=====================================================================*, 
1**1echo(" Testing chamber pressure");
load ("pos3.cmd") ; /* Turn CAR ' 
echo(" Wait 25 sec for substrate to turn toward cells");
echo():
sleep ( 25 1; 
\texttt{iread} = 0;sum_f1ux = 0;while (iread<10)
    \mathbf{f}beam_flux = reading(flux);echo(" Flux gauge = ", beam\_flux);if(beam_flux > 0)sum-flux = sum-flux + beam-flux; 
           iread = iread+l; 
           \mathcal{F}
```
9

```
sleep( Tbeamread );
    \mathcal{F}background = sum_{1}ux/10;if( background < backtest && background > l.OE-11 ) 
           \left\{ \right.echo();
          echo(" The chamber pressure \qquad", background );
          echo(" passed the test limit ", backtest );
          echo(" The cells will now be ramped up ");
          echo();
          \mathcal{F}else 
           \left\{ \right.echo(); 
          echo(" The chamber pressure ", background );
          echo(" ine chamber pressure", background;<br>echo(" exceeds the test limit ", backtest );
          echo(" I will not ramp up the cells ");
          echo();
          kill( getpid(), SIGKILL);
          \rightarrow/**/ 
,*====================================================================~, 
/* =========== Ramp up cells with dummy block facing cells ============*/
/*====================================================================*, 
/**/ 
/**/ 
/*- Start data logger -*/ 
/**/ 
log_id1 = logger(20.0,/* log every 20 seconds */ 
             't', 
             'temp(subs)',
             'temp(Ga)' 
             'temp(A13)',
             'temp(Al4)',
             'temp(In)' 
             'temp(Si)' 
             'temp(Be)', 
             'is-open(Ga) ', 
             'is_open(A13)', 
             'is_open(A14)', 
             'is-open(In)', 
             'is-open(Si) ', 
            'is-open(Be)'. 
             'reading(flux)', 
            "fluxcal.dat"); 
/* PUT SB BACK WHEN THE EUROTHERM IS BACK, *//**/ 
/*--------- Turn CAR and check if ramping should be done ---
/**/ 
load ("pos3.cmd"); \qquad \qquad /* Turn CAR */
echo(" Wait 25 sec for substrate to turn toward cells");
echo();
sleep ( 25 );
if ( rampGa == 1 1 rampal3 == 1 1 rampal4 == 1 1 rampIn == 1 1 I /* If any cell is to be ramped *.
     rampSi == 1 || rampBe == 1 || rampSb == 1 )
     \left\{ \right./**/ 
/* --- Ramp up to outgas temperature (2.5% above nominal temp) --
                                                                      -*/
/**/ 
      echo(" Wait ", ramptime, " min for cells to ramp up ");
      echo() ;
      if ( rampGa == 1 ) TGa = temp(Ga);
                                                                        /* Get current setpoints */ 
      if ( rampA13 == 1 ) TA13 = temp( A13 );
      if ( rampA14 == 1 ) mA14 = temp( A14 );
      if ( rampIn == 1 ) TIn = temp( In );
      if ( rampSi == 1 ) TSi = temp( Si );
      if (rampBe == 1) TBe = temp(Be);
      if (rampSb == 1) TSb == temp(Sb);
      TGa\_outg = setpGa * (1.0 + outgas/100.0);/* Create outgas temp */ 
      TAI3\_outg = setpAI3*(1.0 + outgas/100.0);TAI4\_outg = setpAI4*(1.0 + outgas/100.0);TIn_outg = setpIn * (1.0 + outgas/100.0);TSi_outg = setpSi *(1.0 + outgas/100.0);
```

```
TBe_outg = setpBe * (1.0 + outgas/100.0);T\sin\left(\frac{1}{2} \arccos\theta\right) = \frac{1}{2} \arccos\left(\frac{1}{2} \arccos\theta + \frac{1}{2} \arccos\theta\right)if ( TGa-outg > TGamax ) 
            t 
           TGa_{\sim}outg = TGamax;echo(" Warning - Ga will be outgassed at max temp ", TGamax, " C"); 
            l.
       if ( TA13-outg > TA13max ) 
            \mathbf{f}TA13-outg = TA13max; 
            echo(" Warning - Al3 will be outgassed at max temp ", TAl3max," C");
            1 
      if ( TAl4_outg > TAl4max )
            \mathbf{f}TAI4\_outg = TAI4max;echo(" Warning - Al4 will be outgassed at max temp ", TAl4max," C');
            \overline{1}\mathbf{r} = \mathbf{r} \cdot \mathbf{m}\epsilonTIn\_outg = TInmax;echo(" Warning - In will be outgassed at max temp ", TInmax," C"); 
            \overline{ }if ( TSi-outg > TSimax ) 
            \GammaTSi-outg = TSimax; 
            echo(" Warning - Si will be outgassed at max temp ", TSimax," C"): 
            1 
       \mathbf{T} ( TBeedware ) and \mathbf{T}(TBe-outg = TBemax: 
            \frac{1}{1} Be outgassed at \frac{1}{1} Be will be outgassed at max temperature at max temperature at max temperature at \frac{1}{1}\ddot{\phantom{1}}if T is the state T -outgoing \mathbb{R} of T -outgoing \mathbb{R}\overline{a}{f}<br>TSb outg = TSbmax;
            \text{rsp\_outg} = \text{rsbmax};
            ÷،
       if ( rampGa = 1 ) set\_ramp( Ga , TGa_outg - TGa )/ramptime );
       if ( rampAl3 == 1 ) set_ramp( Al3,(TAl3_outg - TAl3)/ramptime );
       if ( rampAl4 == 1 ) set_ramp( Al4, (TAl4_outg - TAl4)/ramptime );<br>if ( rampIn == 1 ) set ramp( In ,(TIn outg - TIn )/ramptime ); /* DEG/MIN */
       if ( rampIn = 1 ) set\_ramp( In , (TIn\_outg - TIn )/rampline );
       if ( rampSi = = 1 ) set_ramp( Si , (TSi_outg - TSi )/ramptime );
      if ( rampBe == 1 ) set\_ramp( Be , (TBe\_outg - TBe )/ramptime );<br>if ( rampSb == 1 ) set\_ramp( Sb , (TSb\_outg - TSB )/ramptime );
       if ( rampGa = 1 ) set_temp( Ga , TGa_outg);
       if (rampAl3 == 1) set_temp(Al3,TA13_outg);
       if ( rampA14 == 1 ) set_temp( A14, TA14_outg);
       if ( rampIn = 1 ) set_ttemp( In, TIn_outg);if (rampsi == 1) set_temp(Si, TSi_outg);if ( rampBe == 1 ) set_ttemp( Be , TBe_outg);if (rampSb == 1) set_temp( Sb, TSb_outg);sleep 1 ramptime */ Wait until ramptime. Wait until ramp completed */ Wait until ramp completed */ Wait until r
       sleep (ramptime*60);
                                                                  /* Wait until ramp completed */
/**/
7*-- Open shutters and outgas -
                                             -*/
1**1echo(" Outgas cells ", outgastime, " min");
       echo():
       if ( rampGa == 1 ) shopen(Ga );
       if (rampAl3 == 1) shopen(Al3);
       if (rampAl4 == 1) shopen(Al4);
       if (rampIn == 1) shopen(In);
       if (rampsi == 1) shopen(Si);if (rampBe == 1) shopen(Be);
       sleep 1 outgastime*60); 
\lambda . Consider show to set points and ramp down to set points \lambda/*-- Close shutters and ramp down to setpoints \frac{1}{\sqrt{2}}1***1echo0; 
       if \alpha is a shock of \alpha is the shock of \alpha is a shock of \alpha );
       echo();<br>if ( rampGa == 1 ) shclose(Ga );
                                                                                           /* Close the shutters */
       if (rampAl3 == 1) shclose(A13);
       if (rampAl4 == 1) shclose(Al4);
```

```
if (rampIn == 1) shclose(In);
       if (rampSi == 1) shclose(Si);
       if (rampBe == 1) shclose(Be);
       if (rampSb == 1) shclose(Sb);
       if (rampGa == 1) TGa = temp(Ga);
                                                                                         /* Get current setpoints */
       if (rampA13 == 1) TA13 = temp(A13);
       if (rampA14 == 1) TA14 = temp( A14);
       if (rampIn == 1) TIn == temp( In);
       if (rampSi == 1) TSi = temp(Si);
       if (rampBe == 1) TBe = temp(Be);
       if (rampSb == 1) TSb = temp(Sb);
        if ( rampGa  == 1 ) set ramp( Ga ,(TGa  = setpGa )/5, ).
                                                                                       /* Set new ramp rates */ 
        \frac{1}{2} \frac{1}{2} if 
ramp1n == 1 ) set-ramp( In ,(TIn - SetpIn 
/s. ) 
                                                                                       /* DEG/MIN */
        if 
rampSi == 1 ) set-ramp( Si ,(TSi - setpSi 
/s. 1 
              r = 1 ) set_ramp( Be , (TBe - setpBe )/5. );<br>rampBe == 1 ) set_ramp( Be , (TBe - setpBe )/5. );
              r = 1 ) set-ramp( Be ,(TBe - setpBe
        if 
                                                                        /s. ) 
        if 
        \mathbf{r} if \mathbf{r} is \mathbf{r} if \mathbf{r} is the set of \mathbf{r} is \mathbf{r} if \mathbf{r} is \mathbf{r} is \mathbf{r} if \mathbf{r} is \mathbf{r} is \mathbf{r} if \mathbf{r} is \mathbf{r} is \mathbf{r} is \mathbf{r} is \mathbf{r} is \mathbf{r/* Set new temperatures */ 
        \overline{a} , rample \overline{a} , \overline{a} , \overline{a} , \overline{a} , \overline{a} , \overline{a} , \overline{a} , \overline{a}if (rampA13 == 1) set_ttemp(A13,setpA13);<br>if (rampA14 == 1) set_ttemp(A14,setpA14);
       if (rampIn == 1) set_ttemp( In ,set_pIn );
       if (rampSi == 1 ) set_ttemp( Si, set_pSi );
       if (rampBe == 1) set_ttemp( Be ,set_pBe );
       if (rampSb == 1) set_ttemp( Sb, set_pSb);
       sleep ( 300 ); 
/**/ 
/* Wait 5 more minutes to ensure stability -/**/ 
        \epsiloncno
       echo();<br>sleep ( 300 );
       1 /* End of cell excercise */
/*-- ----------------------------------==*, 
,*================ Measure Ga flux =========================*/ 
/**/ 
,*===-----------------===============================================~, 
/**/ 
1 + 1if(calGa == 1)
     doneGa = 0:
     attempt = 0;echo(" Measure Ga flux");
     echo();
     \frac{1}{6} set fast ramp(Ga,100);<br>set-ramp(Ga,100);
     set\_ramp(Ga, 100);
while \mathcal{A}while ( doneGa == 0 && calGa == 1 )
I set new temperature turn flux guage and wait for stabilization \frac{1}{2}\rightarrow /
/**/ 
    \int TGa \sigma TGamax \sigma TGamax \sigmaif( TGa < TGamax && TGa > TGamin )
           set_temp(Ga,TGa);
           else
            \mathbf{S}echo(" Ga setpoint outside allowd interval - Process terminated");
           kill(getpid(), SIGKILL);
    attempt \mathbf{a} = attempt + 1;
   attempt = \text{attempt} + 1;
    echo(" Soting new term = " TGa " and waiting " stabGa " sec.");<br>echo(" Soting new term = " TGa " and waiting " stabGa " sec.");
    echo(" Time is: ", mctime(time(0)) );
    echo() :
    load ("pos3.cmd");
sleep (stabGa);<br>\frac{x}{4}/**/
/*
\frac{1}{1+x}, open shutter and wait \frac{1}{1+x}, \frac{1}{1+x},
    shopen(Ga);
    echo(" Wait ", transient, " sec during transient");
    echo();
    sleep (transient);
    load ("pos1.cmd");
```
echo(" Wait 30 sec for guage to turn toward cells"); echo(); sleep ( 30 );

```
/**/ 
/*-------------- Measure with shutter open --
                                                       -*//**/ 
   echo(" Measure with shutter open");
   echo();
   \texttt{iread} = 0;sum_f1ux = 0;while (iread<10)
       \sqrt{ }beam_fllux = reading(flux);echo(" Flux gauge = ", beam_flux);
       if(beam_flux > 0)\mathbf{f}sum_flux = sum_flux + beam_flux;iread = iread+l; 
               1 
       sleep( Tbeamread ); 
       1 
   beam_f1ux\_open = sum_f1ux/10;echo();
   echo{" Average Flux = ", beam_flux_open);
   echo();
/**/ 
/* Measure with shutter closed 
                                                         */ 
/**/ 
   shclose(Ga); 
   sleep(20) ; 
   \text{iread} = 0;
   sum_flux = 0;while (iread<10)
       \left\{ \right.back_flux = reading(flux);echo(" Flux gauge = ", back_flux);
       if(back_fluv > 0)\left| \right|sum_{\text{flux}} = sum_{\text{flux}} + back_{\text{flux}};
               iread = iread+l; 
               \overline{\phantom{a}}sleep( Tbeamread );
       1 
   beam_f1ux_close = sum_f1ux/10;echo();
   echo(" Average Flux = ", beam_flux_close);
   echo();
   fluxGa = beam-flux-open - beam-flux-close: 
   echo(" Net Flux = ", fluxGa);
   echo();
/**/ 
/*----------- Test flux and calc temp correction--
                                                             -*/
/**/ 
   errorGa = ( fluxGa-targetGa )/targetGa; 
   echo(" Ga error = ",errorGa ); 
   if( fabs( errorGa ) > precGa ) 
            \left\{ \right.TGa = 1./(1./(TGa+273) - (log10(fluxGa) - log10(targetGa)) / slopeGa ) - 273;
             1 
             else 
             doneGa = 1;
1 
/**/ 
/* Ga calibrated 
/**/ 
if( calGa == 1 ){<br>set_ramp(Ga,10);
                                                                            /* reset slow rate for protection */ 
     echo();
     echo(" Ga calibration converged in ", attempt, " attempts");
     echo(" Final error was ", errorGa );
     echo();
     \rightarrow/**/ 
,*======I============================================================~,
```

```
,*================ End of Ga loop ========================-*/ 
 ,*===-------------- --------------==================================================~, 
 /**/ 
 /**/ 
 ,*==========================================--------==----------=====~, 
 \prime*================= Measure Al3 flux =========================*/
 ,*===================================================================~, 
 /**/ 
 if( calA13 == 1 )\mathbf{f}doneA13 = 0;\text{attempt} = 0;echo{" Measure Al3 flux"); 
     echo();
     TA13 = setpA13; 
     set_ramplA13,100); /* set fast rate for small adjustments */ 
     \mathcal{L}while ( doneA13 == 0 & & calA13 == 1 )
/**/ 
/* Set new temperature, turn flux guage away from cells and wait for stabilization --*/
/**/ 
   if( TA13 < TA13max && TA13 > TA13min )
           set_temp(A13,TA13); 
           else 
           \left\{ \right.echo(" Al3 setpoint outside allowd interval - Process terminated");
           kill( getpid(), SIGKILL);
           \mathbf{L}attempt = attempt + 1; 
   echo(" Seting new temp = ", TA13," and waiting ", stabA13," sec");
   echo(" Time is: ",mctime(time(O)) ); 
   echo();
   load ("pos3.cmd") ; 
   sleep ( stabAl3 );
/**/ 
\frac{1}{2}, open shutter and wait -\rightarrow/**/ 
   shopen(A13); 
    \frac{1}{2}\frac{1}{2}\sum_{i=1}^{n}eleeb ( cransienc
    \frac{1}{2}\epsiloncho
   echo();<br>sleep ( 30 );
/**/ 
/*------------- Measure with shutter open --
                                                           */ 
/**/ 
    \mathcal{L} Measure with shutter open \mathcal{L}echo
   echo();
   \texttt{iread} = 0:
   sum_f lux = 0;<br>while (iread<10)
        \mathbf{t}\texttt{beam\_flux} = \texttt{reading}(\texttt{flux});echo(" Flux gauge = ", beam_flux);<br>if(beam_flux > 0)
                 s_{\rm eff} = sun-flux + beam-flux + beam-flux + beam-flux + beam-flux + beam-flux;
                sum_f lux = sum_f lux + beam_f lux;\texttt{iread} = \texttt{iread+1};sleep( Tbeamread ): 
        sleep(Tbeamread);
   beam-flux-open = sun-flux-open = sun-flux-open = sun-flux-open = sun-flux-open = sun-flux-open = sun-flux-open = sun-flux-open = sun-flux-open = sun-flux-open = sun-flux-open = sun-flux-open = sun-flux-open = sun-flux-open
   beam_f1ux\_open = sum_f1ux/10;echo();
   echo(" Average Flux = ", beam_flux_open);
   echo();
/**/
/*-- Measure with shutter closed -
                                                             -*/
\frac{1}{1}shclose(Al3);
   sleep(20);\text{iread} = 0;sum flux = 0;
   while (iread<10)
```

```
\left\{ \right.back_flux = reading(flux);echo(' " Flux gauge = ", back-flux);if(back_flux > 0)
               sum_{\text{flux}} = sum_{\text{flux}} + back_{\text{flux}};
               iread = iread+l: 
       sleep( Tbeamread );
       \rightarrowbeam_f1ux_close = sum_f1ux/10;echo();
   echo(" Average Flux = ", beam_flux_close);
   echo();
   fluxA13 = beam\_flux\_open - beam\_flux\_close;echo(" Net Flux = ", fluxA13);
   echo(); 
/**/ 
/*---------- Test flux and calc temp correction------
                                                             \rightarrow/**/ 
   errorA13 = (fluxA13-targetA13)/targetA13;echo(" Al3 error = ",errorA13 ); 
   if( fabs( errorA13 ) > precA13 )TAI3 = 1./(1./(TAI3+273) - (log10(fluxA13)-log10(targetA13))/slopeA13) - 273;, 
             else 
             doneA13 = 1;1 
/**/ 
/*-- Al3 calibrated - - */
                                                                                                          \sim/**/ 
if( calAl3 == 1)
    set_ramp(A13,10); /* reset slow rate for protection */ 
     echo();
     echo(" Al3 calibration converged in ", attempt," attempts");
     echo(" Final error was ", errorAl3 );
     echo();
     1 
/**/ 
,*===================================================================~, 
,*================ End of Al3 loop =========================*/ 
,*=====================================================================~, 
/**/ 
,*========================-============================================*, 
,*================ Measure A14 flux =========================*! 
/*===================================================================~, 
/**/ 
if( calAl4 == 1 )
      \text{square} = 0;\texttt{attempt} = 0;echo(" Measure Al4 flux");<br>echo();
     TAI4 = setpAI4;set_ramp(A14,100); \qquad \qquad /* set fast rate for small adjustments */
while \mathbf{y} = \mathbf{y}l 
\frac{1}{7**}/* --- Set new temperature, turn flux guage away from cells and wait for stabilization ---*/
/**/ 
    if \overline{I} and \overline{I} and \overline{I} and \overline{I} and \overline{I} and \overline{I} and \overline{I} and \overline{I} and \overline{I} and \overline{I} and \overline{I} and \overline{I} and \overline{I} and \overline{I} and \overline{I} and \overline{I} and \overline{I} a
   if( TAI4 < TAI4max &amp; &amp; TAI4 > TAI4min )set_temp(Al4,TAl4);
          else\mathcal{A}echo(* Al4 setpoint outside allowd interval - Process terminated");<br>kill( getpid(), SIGKILL);
   \frac{1}{3} attempt + 1;
   echo(" Seting new temp = ", TAl4," and waiting ", stabAl4," sec");
   echo("Time is: ", metric(time(0)) );echo();
   load ("pos3.cmd");
   sleep (stabAl4);
```
/\*\*/ open shutter and wait ------/\*\*/ shopen(A14); echo(" Wait ", transient," sec during transient"); echo(); sleep ( transient ); load ("posl.cmd"); echo(" Wait 30 sec for guage to turn toward cells"); echo(); sleep ( 30 ); /\*\*/ /\*------------- Measure with shutter open -\*/ /\*\*/ echo(" Measure with shutter open"); echo();  $\text{iread} = 0;$  $sum_f$ lux = 0; while (iread<10)  $\mathcal{L}$ beam-flux = reading(flux); echo(" Flux gauge = ", beam\_flux);  $if(beam_flux > 0)$  $\sqrt{ }$ sum-flux = sum-flux + beam-flux; iread = iread+l; -1 sleep( Tbeamread ); 1  $\verb|beam_flux_open = sum_flux/10;$ echo(); echo("Average Flux = ", beam\_flux\_open); echo $()$ ; /\*\*/ /\*------------ Measure with shutter closed - $-$ \*/ /\*\*/ shclose(Al4); sleep(20);  $\text{iread} = 0;$  $sum_flux = 0;$ while (iread<10) { $back_flux = reading(flux);$ echo(" FLUX gauge = ", back-flux);  $\frac{1}{2}$ { $sum_{\text{flux}} = sum_{\text{flux}} + back_{\text{flux}};$ iread = iread+l; J sleep( Tbeamread ); beam-flux-close = sum-flux/lo;  $\mathcal{L}$  $\text{eccin}(1;$  $\epsilon$ <sub>c</sub> echo – Deam<sup>-</sup>Tiny Oben echo(" Net Flux = ", fluxAl4);<br>echo(); /\*\*/ /\*------------ Test flux and calc temp correction----- $-$ \*/ /\*\*/  $\mathcal{F}_{\mathcal{A}}$  $errorA14 =$ ,  $r_{111}$ ,  $r_{112}$   $r_{12}$   $r_{13}$   $r_{14}$ echo(" Al4 error = ", errorAl4 );<br>if( fabs( errorAl4 ) > precAl4 ) TA14 = l./(l./(TA14+273) - (loglO(fluxAll)-loglO(targetA14))/slopeA14 ) - 273; else doneA $14 = 1$ ;  $\mathcal{F}$  $\frac{1}{1}$ \*\*/  $1$ \*--- $-$  Al4 calibrated  $-$  \*/  $\frac{7**}{1}$ <br>if( calAl4 == 1 )  $\left\{ \right.$ 

16

```
set_ramp(A14,10); 
                                                                                                 /* reset slow rate for protection */ 
      echo();
      echo(" Al4 calibration converged in ", attempt, " attempts");
       echo(" Final error was ", errorAl4 );
       echo();
      \lambda/**/ ,*================:================================================~=~, 
/*=================* End of Al4 loop ========================*/
,*=================================================================~=*, 
/**/ 
\frac{1}{3} , \frac{1}{3} , \frac{1}{3} , \frac{1}{3} , \frac{1}{3} , \frac{1}{3} , \frac{1}{3} , \frac{1}{3} , \frac{1}{3} , \frac{1}{3} , \frac{1}{3} , \frac{1}{3} , \frac{1}{3} , \frac{1}{3} , \frac{1}{3} , \frac{1}{3} , \frac{1}{3} , \frac{1}{3} , \frac{1/*================ Measure In flux =========================*/ 
,*=================================================================~=*, 
/**/ 
if( calIn == 1 )\epsilondoneIn = 0; 
     \text{attempt} = 0;echo(" Measure In flux"); 
     echo();
     Tin = setpIn; 
     set_ramp(In,100); \qquad \qquad /* set fast rate for small adjustments */
     \lambdawhile ( donefn == 0 && calIn == 1 )
/**/ 
/* Set new temperature, turn flux guage away from cells and wait for stabilization --*//**/ 
   if( Tin < TInmax && Tin > TInmin ) 
            set_temp(In,TIn);
            else 
            \mathcal{L}echo(" In setpoint outside allowd interval - Process terminated");
            kill( getpid(), SIGKILL);
    \text{attempt} = \text{attempt} + 1;echo(" Seting new temp = ",TIn," and waiting ",stabIn," sec");
    echo(" Time") 1; ","mctime(") 1; ","mctime(") 1; ","mctime(") 1; ","mctime(") 1; ","mctime(") 1; ","
     \ddotscecho();<br>load ("pos3.cmd");
    sleep ( stabIn ); 
1***/\frac{1}{1+x}open shutter and wait -----*/
    shopen (In);
    echo(" Wait ", transient," sec during transient");
    echo();
    sleep ( transient );
    load ("posl.cmd"); 
     \frac{1}{2} was \frac{1}{2} set \frac{1}{2} set \frac{1}{2}\epsilon<sub>c</sub>
    echo();<br>sleep ( 30 );
1***/'*-----<br>/**/
             '* Measure with shutter open *I 
    echo(" Measure with shutter open"); 
    echo();
     \epsiloncilo (;
     t = 0;sum_f1ux = 0;while (iread<10)
          \<br>beam_flux = reading(flux);
         echo("Flux gauge = ", beam-flux);\texttt{if}(\text{beam\_flux} > 0)s_{\rm t} = sum-flux + beam-flux + beam-flux + beam-flux + beam-flux + beam-flux;
                    sum\_llux = su\texttt{iread} = \texttt{iread+1};slsep( Tbeam ); the property of the property of the property of the property of the property of the property of the property of the property of the property of the property of the property of the property of the property o
          \mathbf{s}.
     beam-flux-open = sum-flux-open = sum-flux-open = sum-flux-open = sum-flux-open = sum-flux-open = sum-flux-open = sum-flux-open = sum-flux-open = sum-flux-open = sum-flux-open = sum-flux-open = sum-flux-open = sum-flux-open
     peam<sub>.</sub>
    echo();
    echo{); 
/**/ 
 /**/\overline{1}
```
 $\epsilon$ 

```
/**/ 
   shclose(In); 
   sleep(20); 
   \text{iread} = 0;
   sum flux = 0;
   while (iread<10)
       I 
       back flux = readina(flux);echo(" Flux gauge = ", back_flux);
       if(back_f1ux > 0)\sqrt{2}sum_{\text{flux}} = sum_{\text{flux}} + back_{\text{flux}};
              iread = iread+l; 
       sleep( Tbeamread );
       \overline{\phantom{a}}beam_flux_close = sum_flux/10;
   echo();
   echo(" Average Flux = ", beam_flux_close);
   echo();
   fluxIn = beam-flux-open - beam-flux-close; 
   echo\lceil" Net Flux = ", fluxIn);
   echo();
1**1/*---------- Test flux and calc temp correction-
                                                          \rightarrow /
7***/errorIn = ( fluxIn-targetIn )/targetIn; 
   echo(" In error = ", errorIn );
   if( fabs( errorIn ) > precIn ) 
            ( 
           TIn = 1./(1./(TIn+273) - (log10(fluxIn)-log10(targetIn))/slopeIn) - 273;1 
            else 
            doneIn = 1:};*/* In calibrated 
*/ 
/*/if( calIn == 1 )\{ set_ramp(In,10);
                                                                      /* reset slow rate for protection */ 
     echo():
     echo("In calibration converged in ", attempt," attempts");
     echo("Final error was ", errorIn);
     echo():
\left( \frac{1}{1+x} \right),*================ End of In loop =========================*/ 
,*===================================================================~, 
/**/ 
,*===================================================================~, 
,*================ Measure Sb flux =========================*/ 
,*===================================================================~, 
/**/ 
if \mathcal{L} is a new particle support of \mathcal{L}7
     aonesb = 0;
     \texttt{attempt} = 0;echo(" Measure Sb flux");
     echo();
    TSb = \text{setpSb};set\_ramp(Sb, 100);
                                                                        /* set fast rate for small adjustments */ 
which is a contract of the calibration of \mathbf{J}/**/ 
7^{*-}Set new temperature, turn flux guage away from cells and wait for stabilization
                                                                                                  \rightarrow /
   if \overline{f} is the TSb \overline{f} th \overline{f} that is the TSb \overline{f}if( TSb < TSbmax && TSb > TSbmin )
        set_temp(Sb,TSb);<br>else
         \{echo(" Sb setpoint outside allowd interval - Process terminated");
         kill(getpid(), SIGKILL);
   attempt = attempt + 1;
```
 $attempt = attempt + 1;$ 

```
echo(" Seting new temp = ", TSb, " and waiting ", stabSb, " sec");
   echo(" Time is: ",mctime(time(O)) ); 
   echo();
   load ("pos3.cmd"); 
   sleep ( stabSb );
/**/ 
/* ----- open shutter and wait ------*/
/**/ 
   shopen(Sb);
   echo(" Wait ", transient," sec during transient");
   echo();
   sleep ( transient ); 
   load ("posl.cmd") ; 
   echo(" Wait 30 sec for guage to turn toward cells");
   echo();
   sleep ( 30 ); 
/**/ 
/*-------------- Measure with shutter open --
                                                           -*/**/ 
   echo(" Measure with shutter open");
   echo();
   iread = 0; 
   sum_flux = 0;
   while (iread<10)
        (: 
       beam-flux = reading(flux); 
        echo(" Flux gauge = ", beam_flux);if(beam_flux > 0)\overline{1}sum_flux = sum_flux + beam_flux;iread = iread+l; 
                 \overline{1}sleep( Tbeamread );
        I 
   beam-flux-open = sum-flux/lo; 
   echo();
   echo(' Average Flux = ", bean_flux\_open);
   echo();
/**/ 
                                                              */ 
/*------------ Measure with shutter closed --
/**/ 
   shclose(Sb) ; 
    \frac{20}{2}\frac{1}{2}\frac{1}{2} = 0;
    sum_{i=1}^{n}\mathbf{b} = reading flux \mathbf{c}; and \mathbf{c}; and \mathbf{c}\text{max} = feading (fina);
        echo(" Flux gauge = ", back_flux);<br>if(back_flux > 0 )
                 sum-flux \mathbf{S} = \mathbf{S}\sum_{i=1}^{n}sleep( Tbeamread ); 
    \mathbf{j}Deall,
   echo();
   echo(" Average Flux = ", beam_flux_close);<br>echo();
    r_{\texttt{IUXSD}} = \texttt{beam\_rlux\_open}; \simecho(" Net Flux = ", fluxSb);<br>echo();
/**/ 
7^{*-}- Test flux and calc temp correction-
                                                                  -*/
    \overline{1}\texttt{errorSD} = \left( \begin{array}{c} \texttt{I1uxSD-TargecSD} \end{array} \right)echo(" Sb\texttt{error} = ", \texttt{errorSb} ) ;
    if( fabs( errorSb ) > precSb )TSb = l./(l./(TSb+273) - (loglO(fluxSb)-loglO(targetSb))/slopeSb 1 - 273; 
              else 
              else<br>doneSb = 1;
\, )
```
/\*\*/  $/*$  Sb calibrated -\*/ /\*\*/  $if( calSb == 1 )$  $\epsilon$ set\_ramp(Sb,10); /\* reset slow rate for protection \*/ echo(); echo(" Sb calibration converged in ", attempt, " attempts"); echo(" Final error was ", errorSb);  $echo()$ ; , /\*\*/ ,\*===================================================================~, ,\*================ End of Sb loop -------------------------\*, ,\*===================================================================\*, /\*\*/ /\*\*/ ,\*===================================================================\*, ,\*================ summary =========================\*/ I\*===================================================================\*,  $7**/$ kill(log\_idl, SIGTERM);  $/$ \* Stop logging \*/ echo(); if( calGa ==  $1$  ) echo(" Final Ga error was ", errorGa, " TGa = ", TGa ); if( calAl3 == 1) echo(" Final Al3 error was ", errorAl3, "TAl3 = ",TAl3); if( calAl4 == 1 ) echo(" Final Al4 error was ", errorAl4, " TAl4 = ", TAl4);  $\text{if}(n=1 \text{ mod } n \text{ each } n \text{ is } n-1)$  $\frac{1}{2}$   $\frac{1}{2}$  calse  $\frac{1}{2}$  and  $\frac{1}{2}$   $\frac{1}{2}$   $\frac{1}{2}$   $\frac{1}{2}$   $\frac{1}{2}$   $\frac{1}{2}$   $\frac{1}{2}$   $\frac{1}{2}$   $\frac{1}{2}$   $\frac{1}{2}$   $\frac{1}{2}$   $\frac{1}{2}$   $\frac{1}{2}$   $\frac{1}{2}$   $\frac{1}{2}$   $\frac{1}{2}$   $\frac{1}{2}$   $\frac{1}{2}$  echo(); echo(" A record of the temperatures, shutter status and flux values "); echo(" is stored in the file FLUXCAL.DAT ");  $echo()$ ;

### **Distribution**

Admnstr

Defns Tech1 Info Ctr ATTN DTIC-OCP 8725 John J Kingman Rd Ste 0944 FT Belvoir VA 22060-6218

#### DARPA

ATTN S Welby 3701 N Fairfax Dr Arlington VA 22203-1714

Ofc of the Secy of Defns ATTN ODDRE (R&AT) The Pentagon Washington DC 20301-3080

Ofc of the Secy of Defns ATTN OUSD(A&T)/ODDR&E(R) R J Trew 3080 Defense Pentagon Washington DC 20301-7100

AMCOM MRDEC ATTN AMSMI-RD WC McCorkle Redstone Arsenal AL 35898-5240

US Army TRADOC Battle Lab Integration & Techl Dirctrt ATTN ATCD-B FT Monroe VA 23651-5850

US Military Acdmy Dept of Mathematical Sci ATTN MAJL G Eggen West Point NY 10996-1786

US Military Acdmy Mathematical Sci Ctr of Excellence ATTN MADN-MATH MAJM Huber Thayer Hall West Point NY 10996-1786

Dir for MANPRINT  $\sum_{i=1}^{\infty}$  of the Deputy Chief  $\sum_{i=1}^{\infty}$  $\frac{1}{2}$ ATTN J Hiller The Pentagon Rm 2C733<br>Washington DC 20301-0300

SMC/CZA  $300 \times 20$ El Segundo CA 90245-5500 US Army ARDEC ATTN AMSTA-AR-TD Bldg 1 Picatinny Arsenal NJ 07806-5000

US Army Info Sys Engrg Cmnd ATTN AMSEL-IE-TD F Jenia FT Huachuca AZ 85613-5300

US Army Natick RDEC Acting Tech1 Dir ATTN SBCN-T P Brandler Natick MA 01760-5002

US Army Simulation Train & Instrmntn Cmnd ATTN AMSTI-CG M Macedonia ATTN J Stahl 12350 Research Parkway Orlando FL 32826-3726

US Army Tank-Automtv Cmnd RDEC ATTN AMSTA-TR J Chapin Warren MI 48397-5000

Nav Surfc Warfare Ctr ATTN Code B07 J Pennella 17320 Dahlgren Rd Bldg 1470 Rm 1101 Dahlgren VA 22448-5100

Hicks & Assoc Inc ATTN G Singley III 1710 Goodrich Dr Ste 1300 McLean VA 22102

Palisades Inst for Rsrch Svc Inc ATTN E Carr 1745 Jefferson Davis Hwy Ste 500 Arlington VA 22202-3402

Director US Army Rsrch Lab ATTN AMSRL-RO-D JCI Chang  $\frac{1}{2}$  $P = 121118$ PO Box 12211<br>Research Triangle Park NC 27709

 $\mathbb{R}$  are Rsrch Labor Rsrch Labor Rsrch Labor Rsrch Labor Rsrch Labor Rsrch Labor Rsrch Labor Rsrch Labor Rsrch Labor Rsrch Labor Rsrch Labor Rsrch Labor Rsrch Labor Rsrch Labor Rsrch Labor Rsrch Labor Rsrch Labor Rsrc  $\sigma$ -ATTILY ASILIC LAD ATTN AMSRL-CI-AI-R Mail & Records<br>Mgmt ATTN AMSRL-CI-AP Techl Pub (2 copies)

25

US Army Rsrch Lab (cont'd) ATTN AMSRL-CI-LL Tech1 Lib (2 copies) ATTN AMSRL-D D R Smith ATTN AMSRL-DD J M Miller

US Army Rsrch Lab (cont'd) ATTN AMSRL-SE-RL S Svensson (4 copies) Adelphi MD 20783-l 197

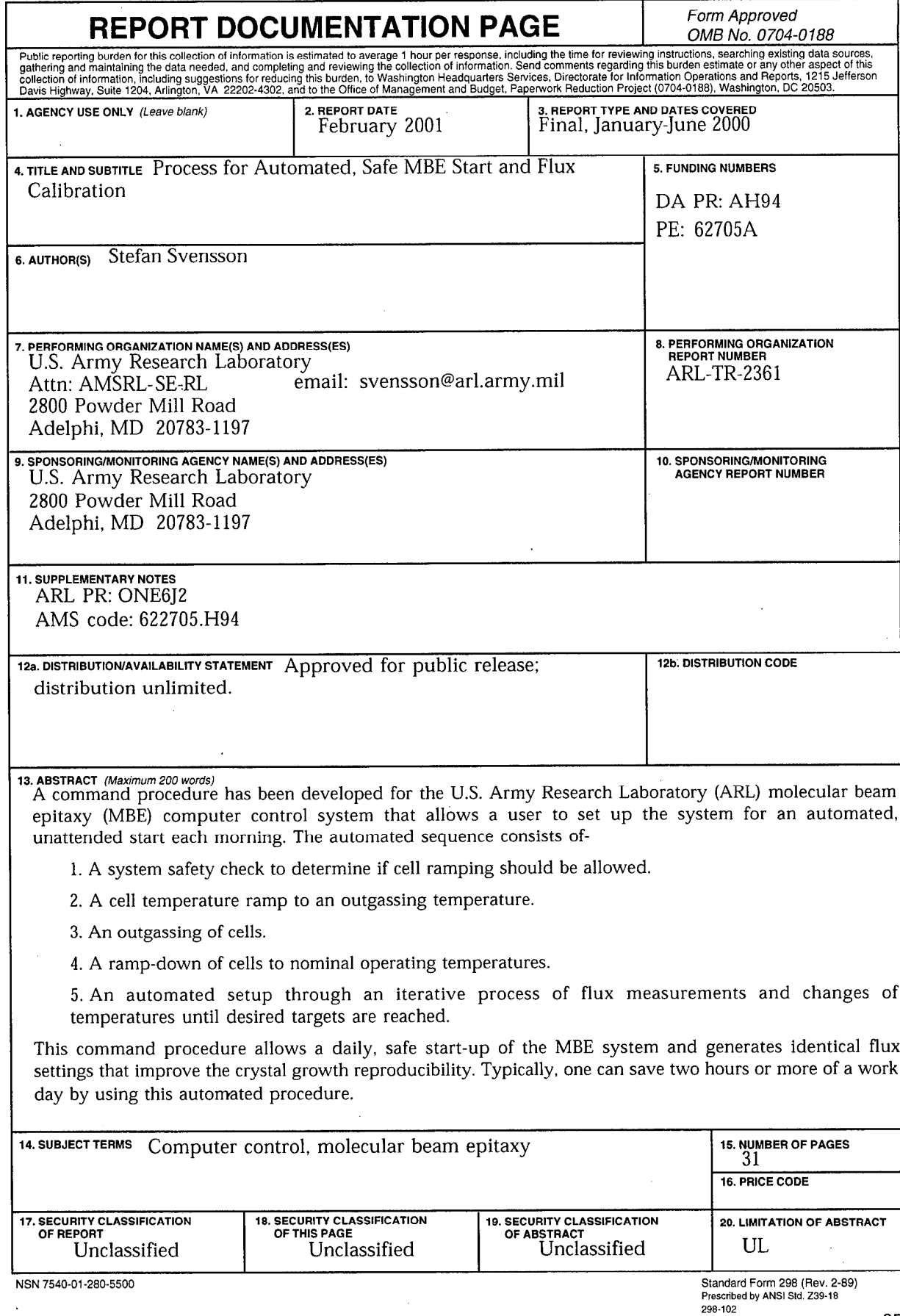

27